# Linux am Dienstag

# "Wat to Höllen is UDP"

(Ein KI unterstützter Einstieg ins Netzwerk)

### "Zuerst war da der Draht"

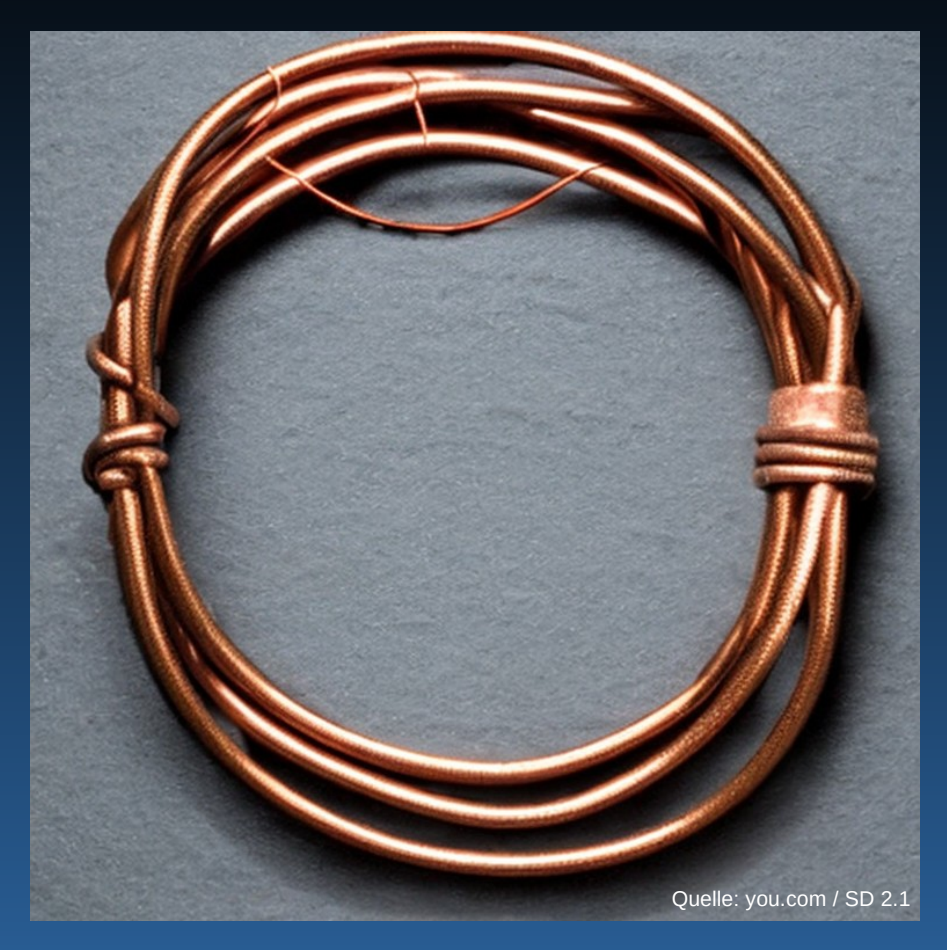

Über den Draht müssen strukturiert Signale gesendet und empfangen werden.

# physikalische Schicht

# auch bekannt als OSI Layer 1

# Dazu braucht man den Ethernetframe

#### Data Link Layer

# auch bekannt als OSI Layer 2

#### Aufbau eines Ethernetframe

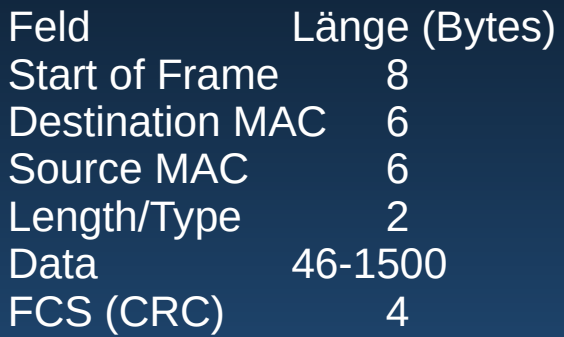

**Beschreibung** Synchronisierungsbitfolge MAC-Adresse des Zielrechners MAC-Adresse des Senderrechners Länge des Datenpakets oder Protokolltyp **Nutzdaten** Frame-Check-Sequenz zur Prüfung der Datenintegrität

### Network Layer

# auch bekannt als OSI Layer 3

#### Der IP-Header

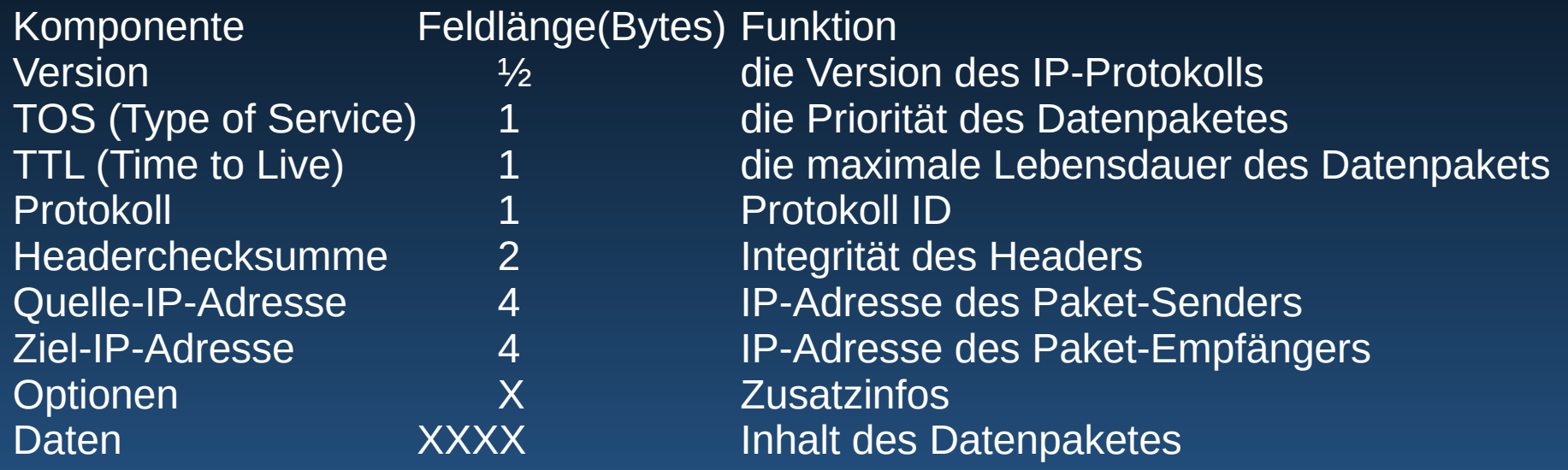

#### Daten … was sind Daten?...

"Daten, die in einem Ethernet-Frame transportiert werden, sind Nutzdaten, die ein Netzwerkgerät an ein anderes Netzwerkgerät sendet. Diese Daten können Informationen, Anweisungen oder andere Daten enthalten, die zur Übermittlung von Informationen und Daten zwischen Netzwerkgeräten erforderlich sind. Im Ethernet-Frame selbst befinden sich die Header-Informationen, die die Adressen des Senders und des Empfängers enthalten, sowie die Nutzdaten, die das eigentliche zu übertragende Datenpaket enthalten."

Quelle: you.com - ChatGPT

Transport Layer

auch bekannt als OSI Layer 4

# Im Transport Layer kommen endlich

# UDP und TCP

zum Einsatz

# User Datagram Protocol (UDP)

# UDP Header

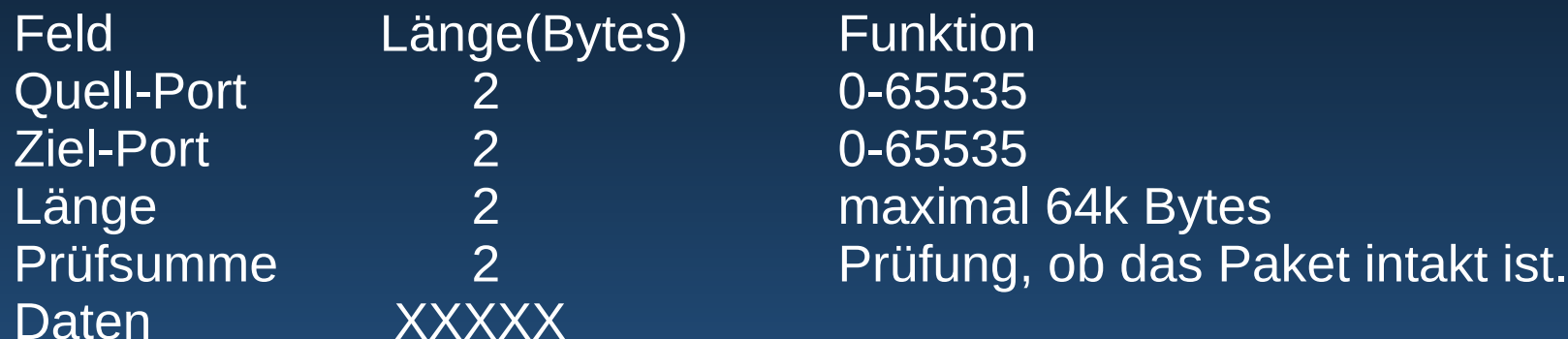

# Die Besonderheit an UDP ist,

### dass es zustandlos ist.

Das bedeutet, die Anwendung die das Paket sendet muß selbst feststellen, ob das Paket an kam und ggf. den Absender informieren.

Bei TCP kümmert sich dagegen der Netzwerkstack im Betriebssytem selbst darum.

Da sich die Anwendung selbst kümmern muß, also für den Fall des Fehlens eines UDP Paketes vorbereitet sein muß, werden UDP Pakete bei Netzwerkengpäßen im Router als erstes gedroppt.

UDP Pakete werden meistens bei schlanken Daten verwendet, da der "Overhead" nicht so groß ist.

Das bezeichnet alles, was man für Ports & Ips und Checksummen braucht.

TCP Pakete werden dagegen für große Datenmengen benutzt. Hier wird der Overhead bewußt in Kauf genommen, weil das die Komplexität in der Anwendung reduziert.

# Bekanntestes Beispiel

DNS

#### **Frage: Wie lautet die IP für linux-am-dienstag?**

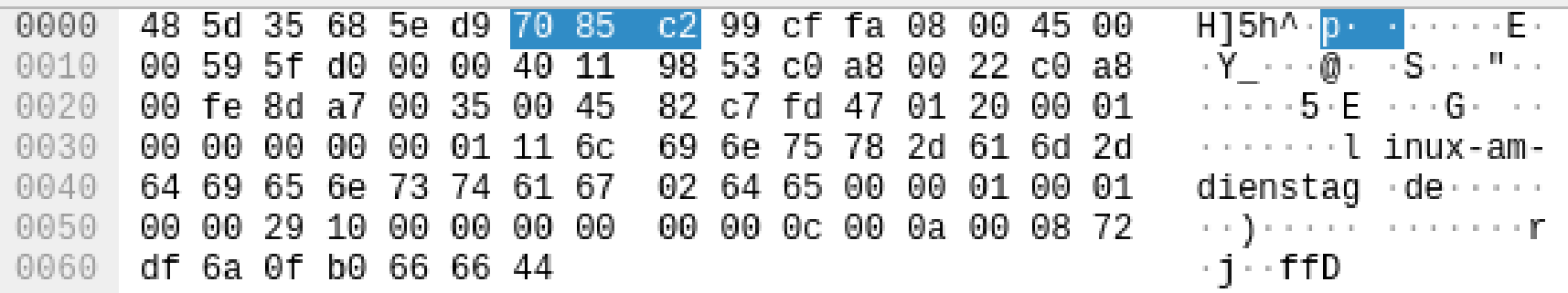

The response to this DNS query is in this frame (dns.response\_in)

Z

### Der IP-Header

Frame 25: 103 bytes on wire (824 bits), 103 bytes captured (824 bits) on interface enp7s0, id 0 ♦ Ethernet II, Src: ASRockIn\_99:cf:fa (70:85:c2:99:cf:fa), Dst: AVMAudio\_68:5e:d9 (48:5d:35:68:5e:d9) → Thernet Protocol Version 4, Src: 192.168.0.34, Dst: 192.168.0.254  $0100...$  = Version: 4  $\ldots$  0101 = Header Length: 20 bytes (5) Differentiated Services Field: 0x00 (DSCP: CS0, ECN: Not-ECT) → Total Length: 89 Identification: 0x5fd0 (24528) ⊳ Flags: 0x00  $\ldots 0$  0000 0000 0000 = Fragment Offset: 0 Time to live: 64 Protocol: UDP (17) Header Checksum: 0x9853 [validation disabled] [Header checksum status: Unverified] Source Address: 192.168.0.34

# Der UDP-Header

User Datagram Protocol, Src Port: 36263, Dst Port: 53 Source Port: 36263 Destination Port: 53 Length: 69 Checksum: 0x82c7 [unverified] [Checksum Status: Unverified] [Stream index: 3]  $\sqrt{$  [Timestamps] [Time since first frame: 0.000000000 seconds] [Time since previous frame: 0.000000000 seconds] UDP payload (61 bytes)

# Das DNS-Datagram

```
\overline{\phantom{a}} Domain Name System (query)
  Transaction ID: 0xfd47
▶ Flags: 0x0120 Standard query
  Questions: 1
  Answer RRs: 0
  Authority RRs: 0
  Additional RRs: 1
\sim Queries
   ▼ linux-am-dienstag.de: type A, class IN
        Name: linux-am-dienstag.de
         [Name Length: 20]
         [Label Count: 2]
        Type: A (Host Address) (1)
        Class: IN (0x0001)
  Additional records
```
> Internet Protocol Version 4, Src: 192.168.0.254, Dst: 192.168.0.34 Der Datagram Protocol, Src Port: 53, Dst Port: 36263 Domain Name System (response) Transaction ID: 0xfd47 Flags: 0x8180 Standard query response, No error Ouestions: 1 Answer RRs: 1 Authority RRs: 0 Additional RRs: 1  $\sqrt{ }$  Oueries + linux-am-dienstag.de: type A, class IN Name: linux-am-dienstag.de [Name Length: 20] [Label Count: 2] Type: A (Host Address) (1) Class: IN (0x0001)  $\overline{\phantom{a}}$  Answers + linux-am-dienstag.de: type A, class IN, addr 83.246.80.133 Name: linux-am-dienstag.de Type: A (Host Address) (1) Class: IN (0x0001) Time to live: 86062 (23 hours, 54 minutes, 22 seconds) Data length: 4 Address: 83.246.80.133 ▶ Additional records [Request In: 25] Time: 0.002431198 seconds]

# Die DNS-Antwort

IP+UDP Ziel und Quelle sind vertauscht.

Frage und Antwort werden geschickt, maximal 512 Bytes darf die Antwort insgesamt lang sein.

Ist eine Antwort größer als 512 Byte, so signalisiert der DNS Server das dem Clienten, so dass dieser ggf. per TCP Daten nachfragt.

# Ok, das war's, hier gibt's nic….

# Woher weiß mein Router eigentlich die Antwort??

# DNS – Ein Baum voller Server

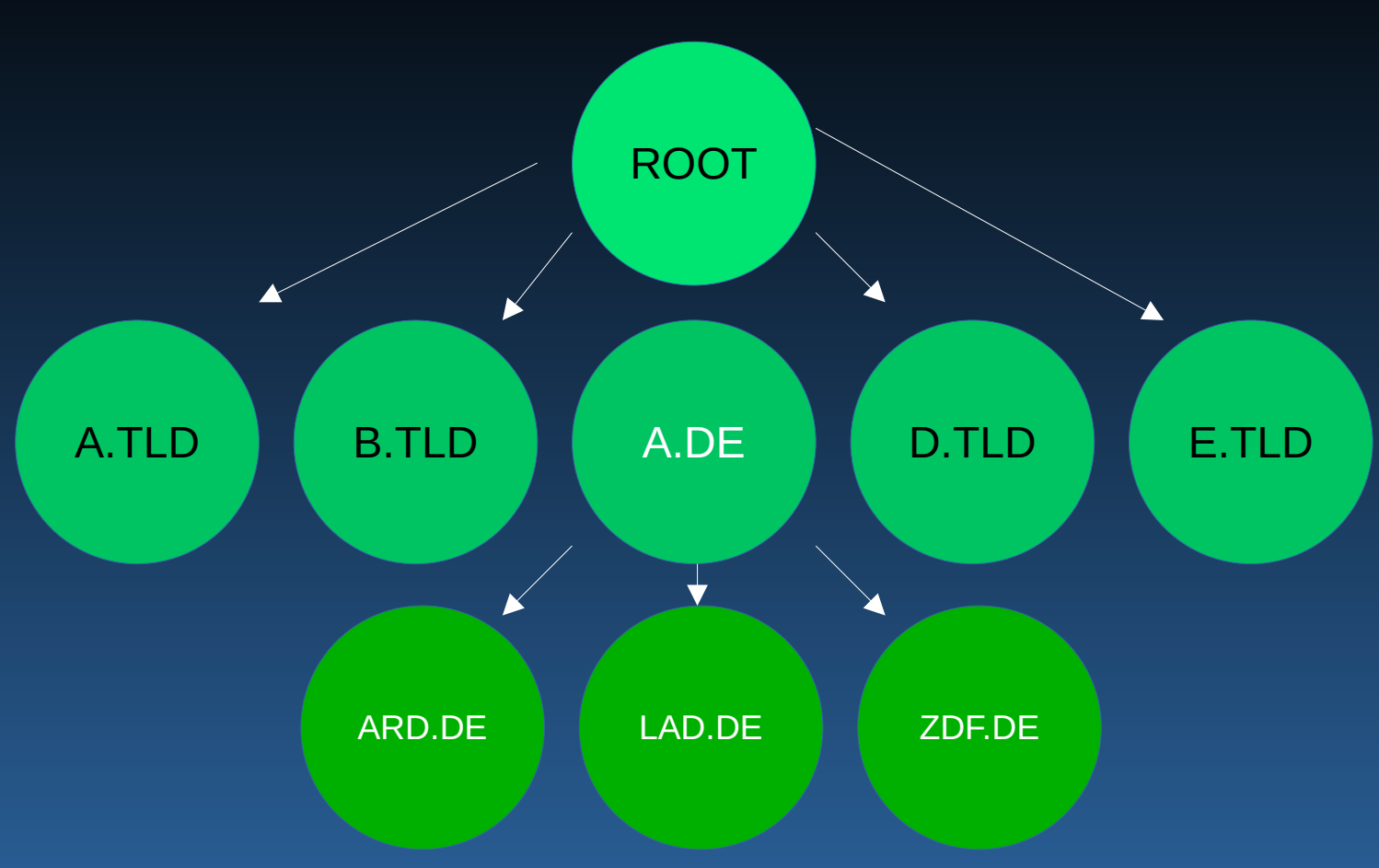

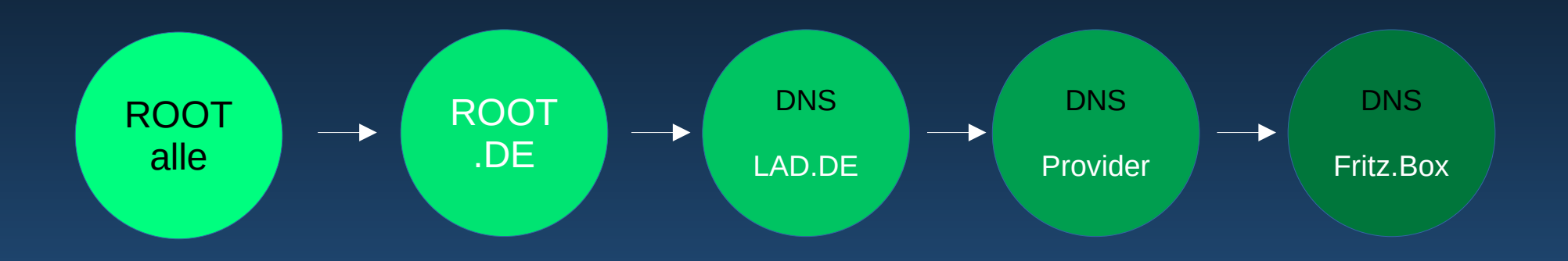

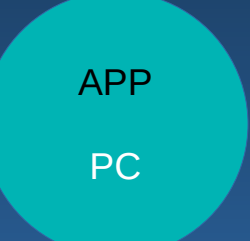

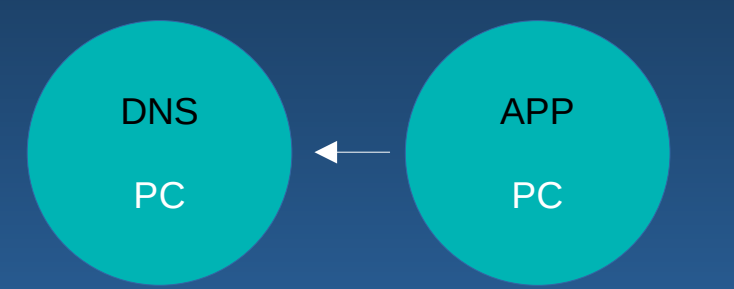

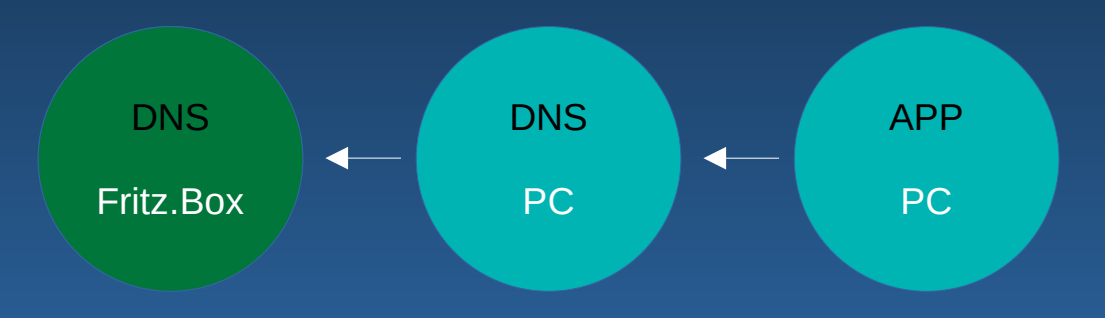

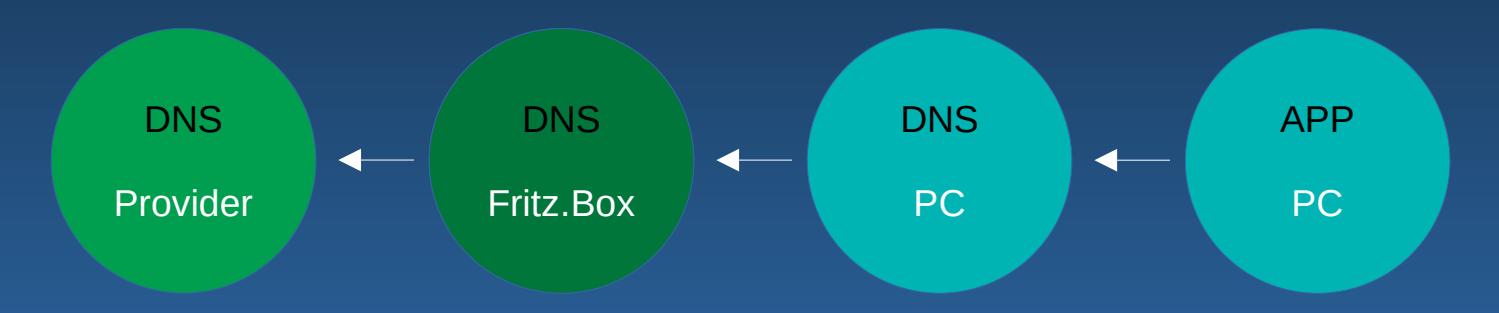

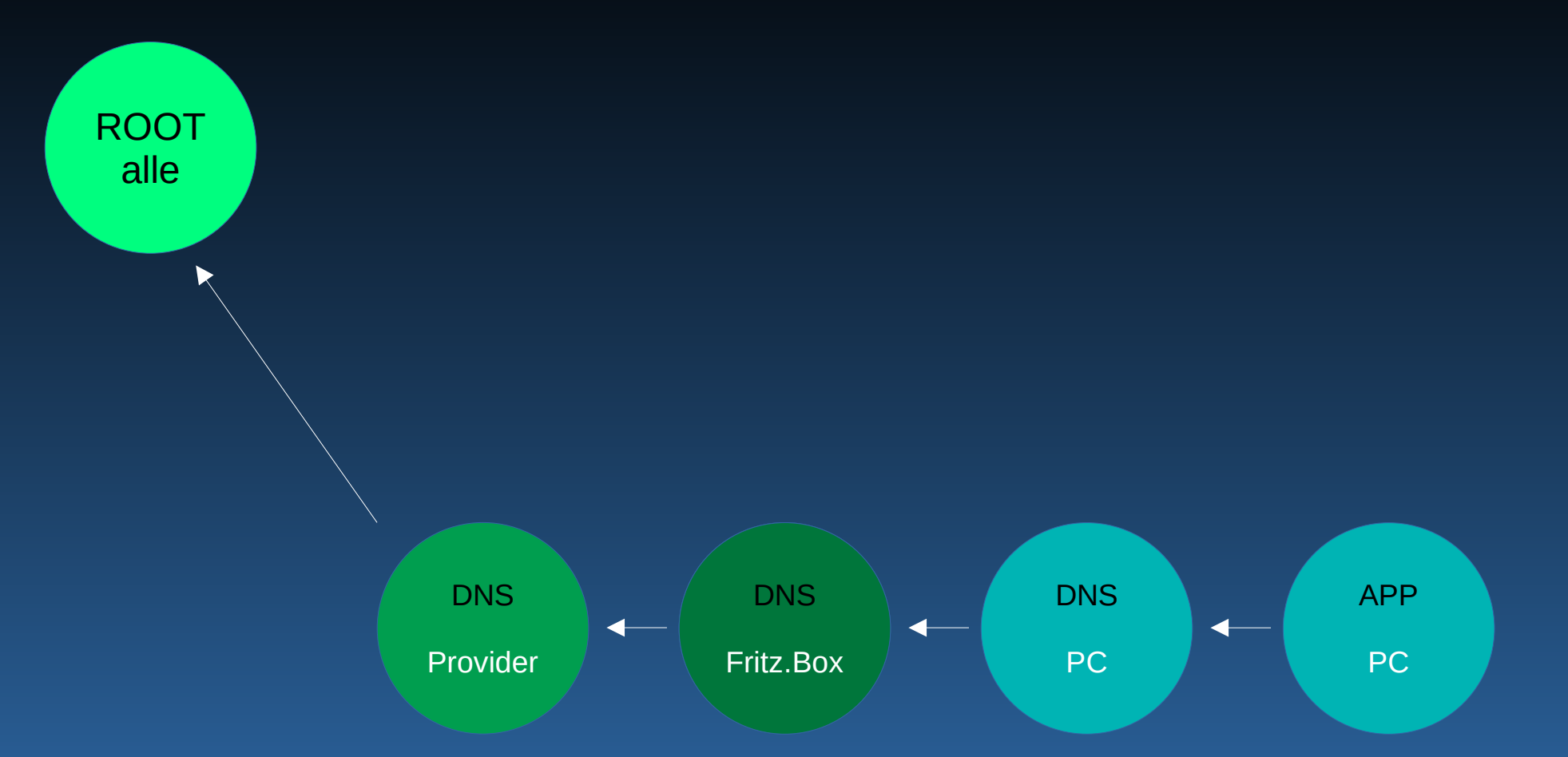

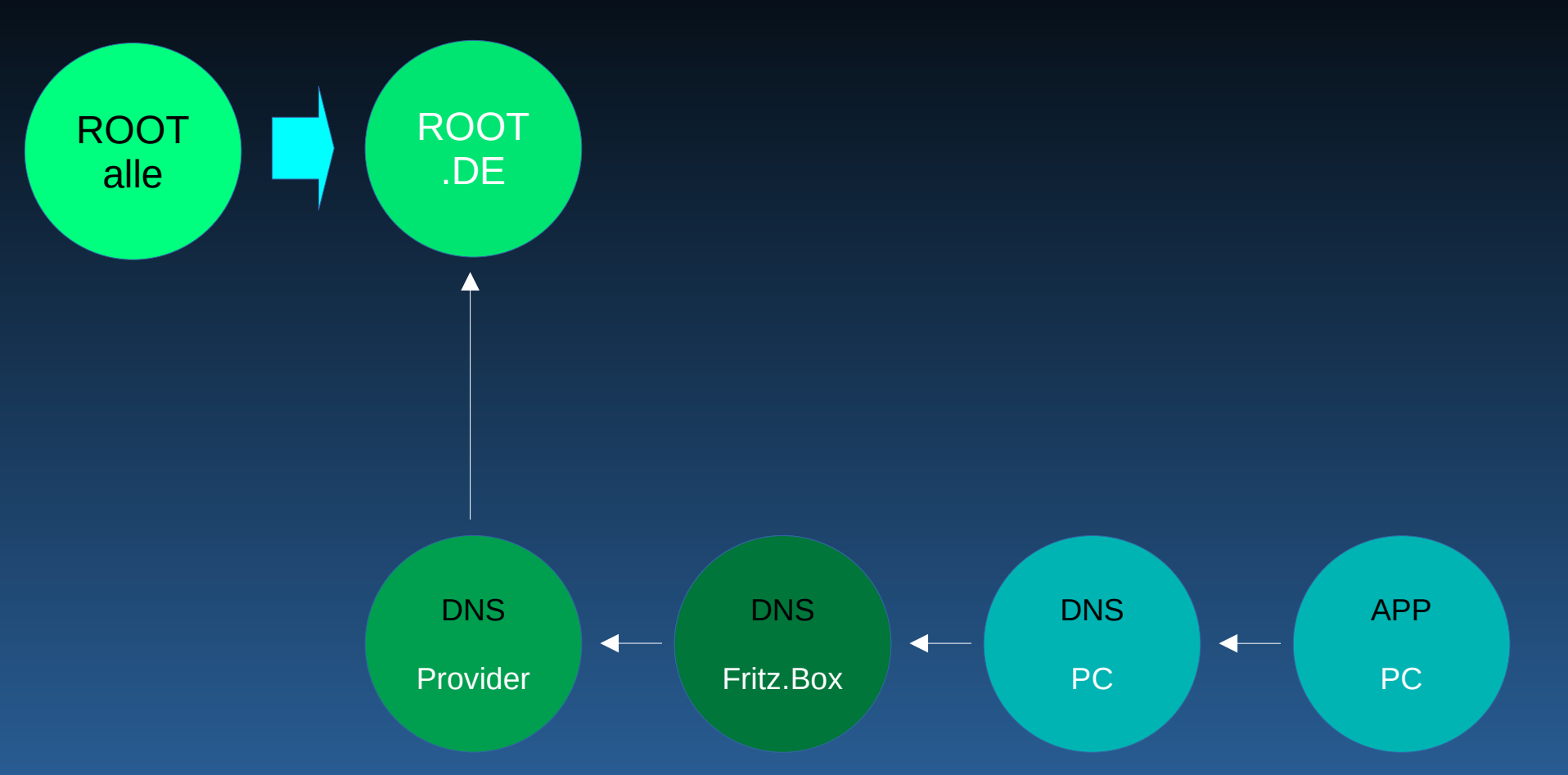

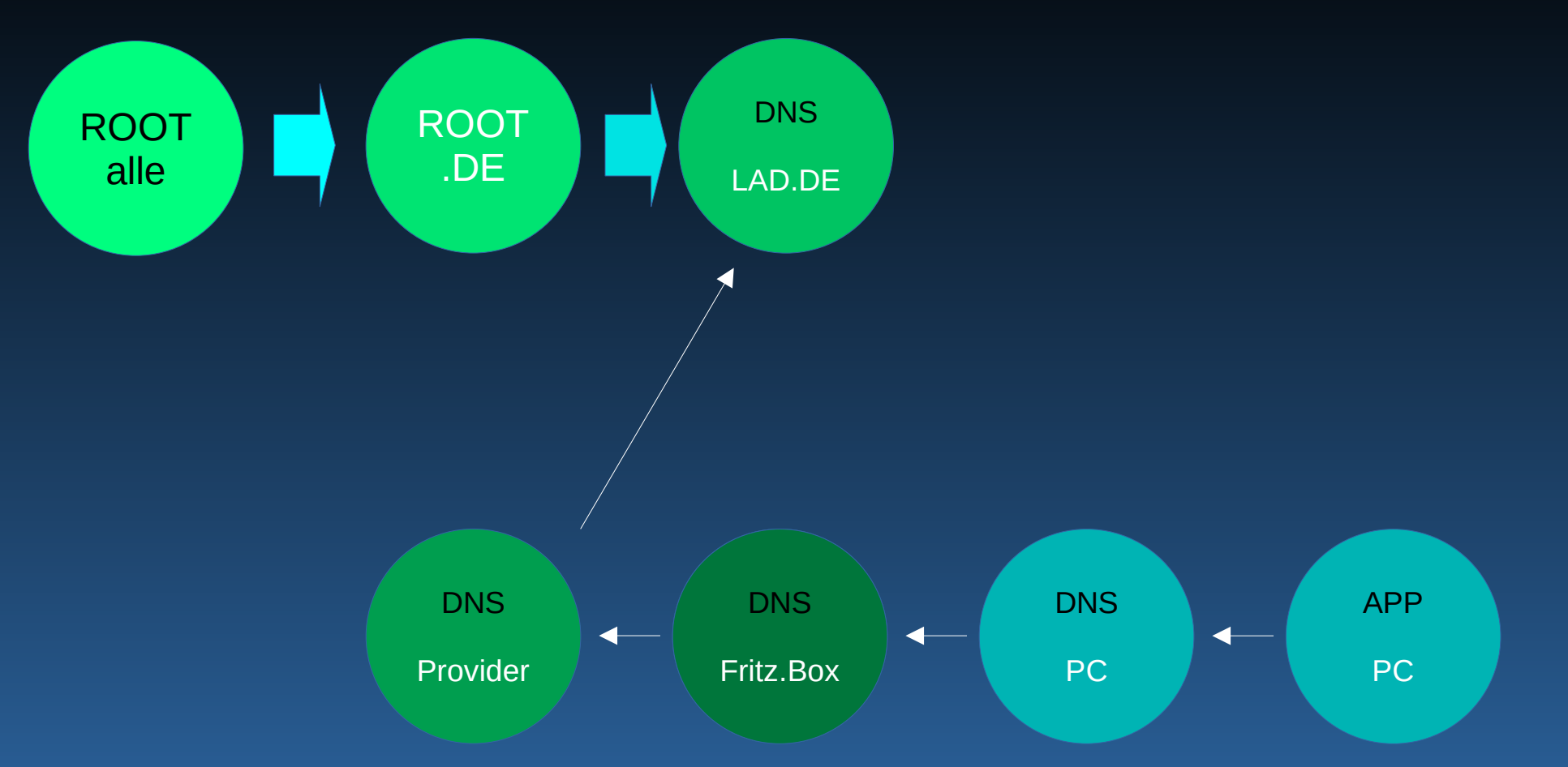

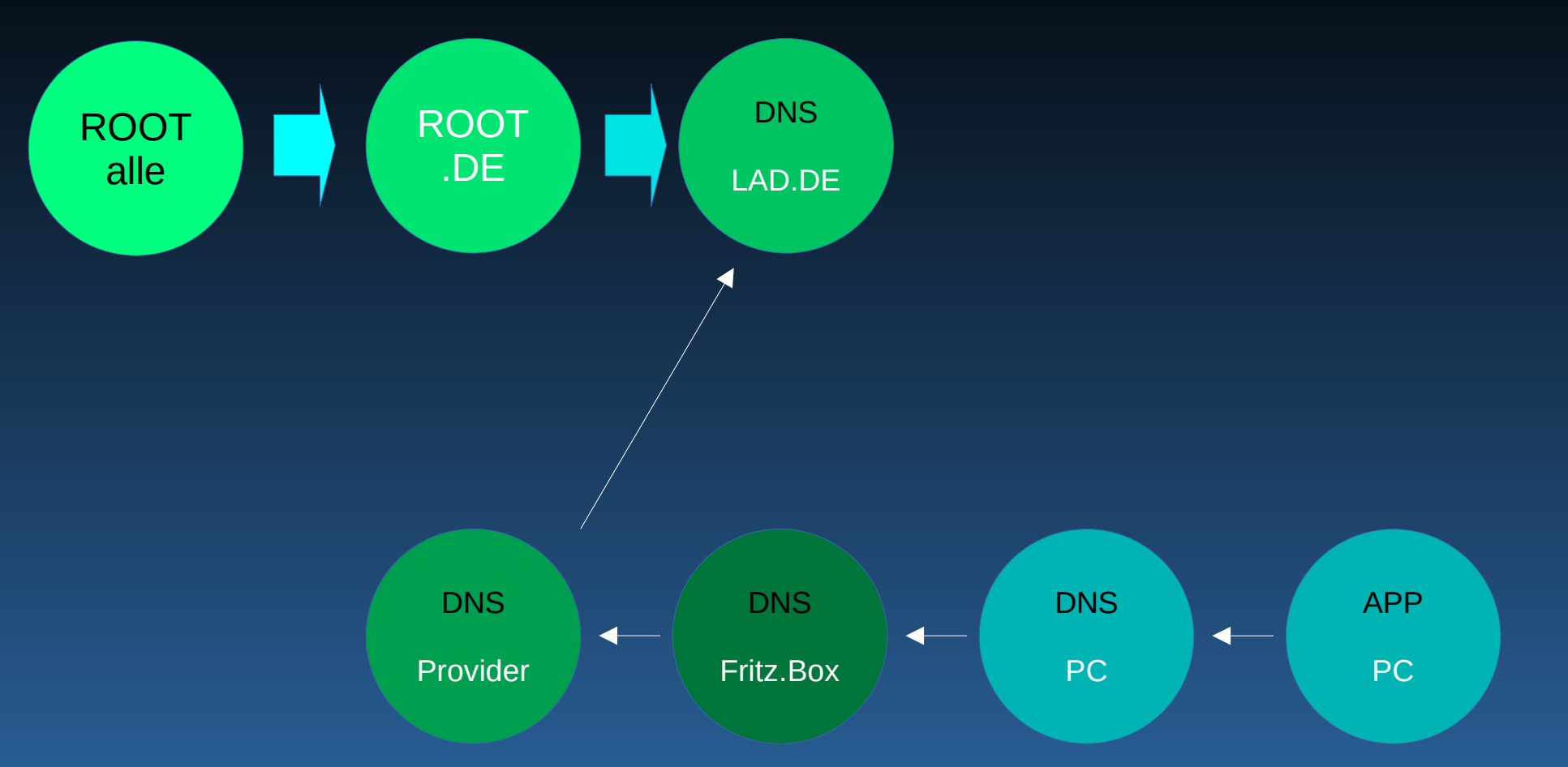

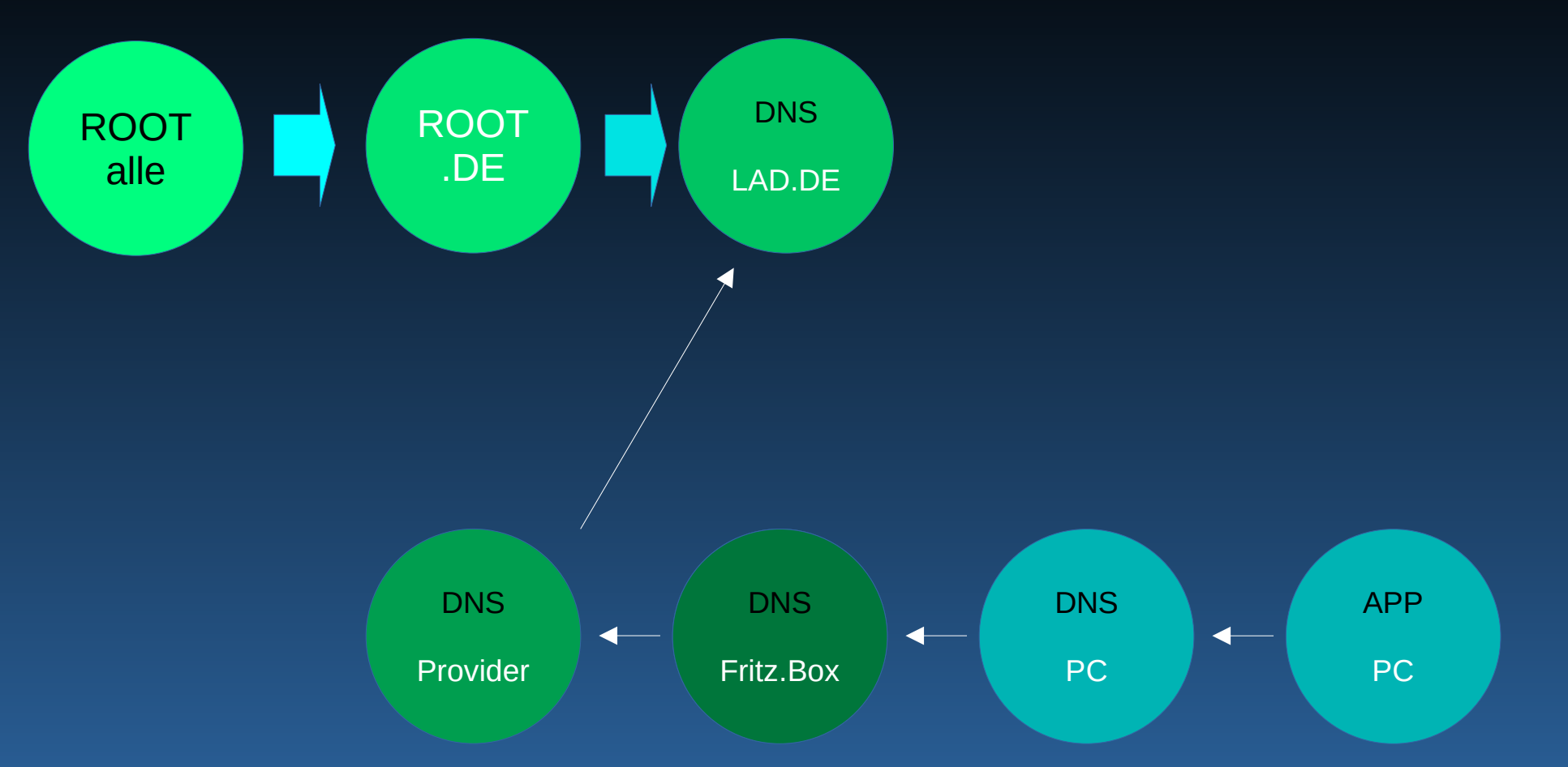

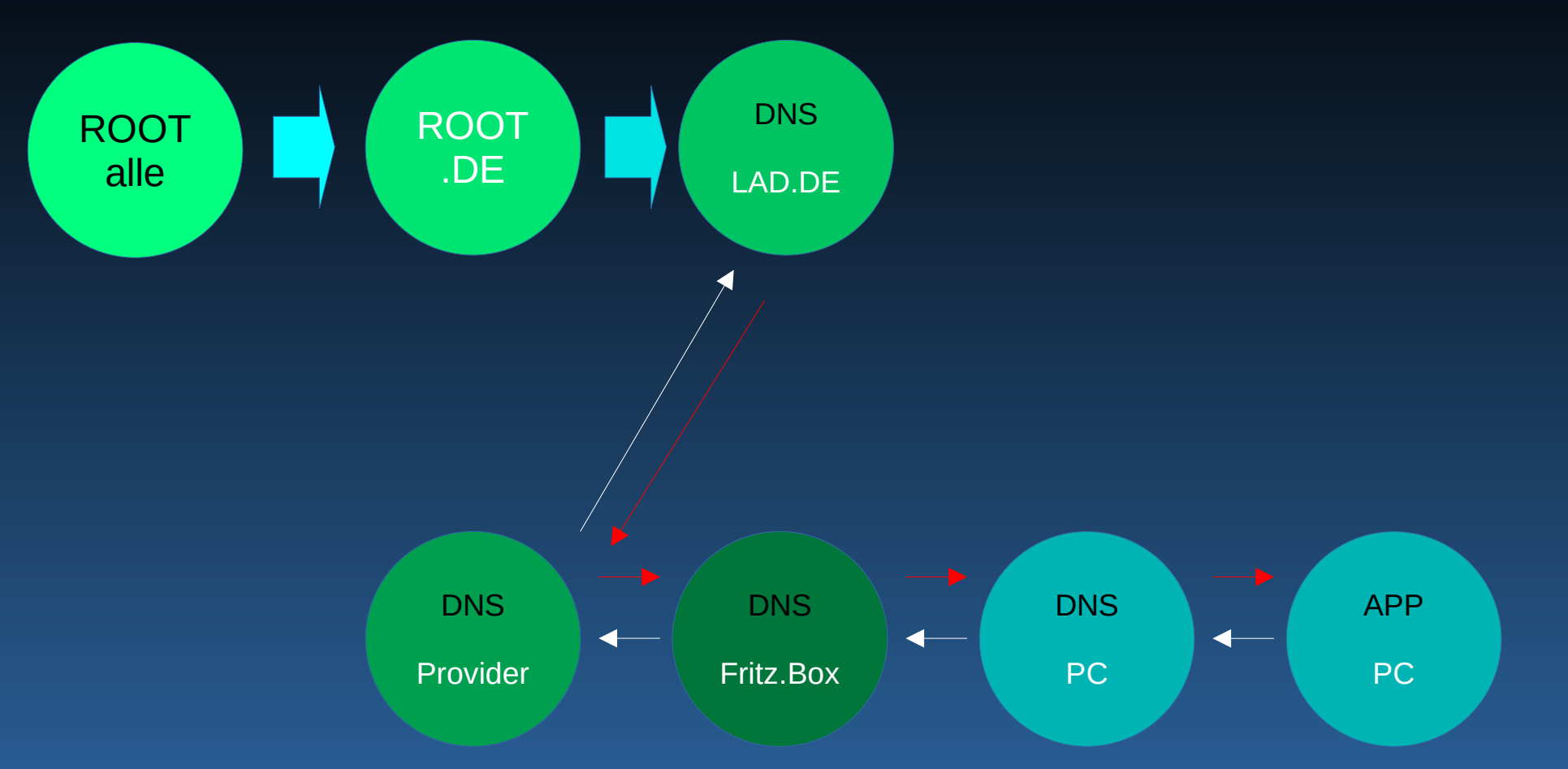

# Was kann man alles im DNS finden?

- Mailserver
- IP der (Sub)domain
- TEXT Infos
- SPF
- DKIM Signaturen
- Nameserver ( Delegationen )
- CNAMEs
- SIP Server

und tausend andere Sachen...

# Fragen wir doch mal selbst … mit DIG :D

**\$ dig any linux-am-dienstag.de**

**; <<>> DiG 9.16.37-RH <<>> any linux-am-dienstag.de ;; global options: +cmd ;; Got answer: ;; ->>HEADER<<- opcode: QUERY, status: NOERROR, id: 18517 ;; flags: qr rd ra; QUERY: 1, ANSWER: 5, AUTHORITY: 0, ADDITIONAL: 1 ;; OPT PSEUDOSECTION: ; EDNS: version: 0, flags:; udp: 4096 ;; QUESTION SECTION: ;linux-am-dienstag.de. IN ANY ;; ANSWER SECTION: linux-am-dienstag.de. 86400 IN NS ns2.resellerdesktop.de. linux-am-dienstag.de. 86400 IN NS ns1.resellerdesktop.de. linux-am-dienstag.de. 86400 IN A 83.246.80.133 linux-am-dienstag.de. 86400 IN MX 10 linux-am-dienstag.de. linux-am-dienstag.de. 86400 IN SOA ns1.resellerdesktop.de. hostmaster\@linux-amdienstag.de. 0 86400 3600 604800 3600**

- **;; Query time: 90 msec ;; SERVER: 192.168.0.254#53(192.168.0.254) ;; WHEN: Mon Mar 06 23:10:05 CET 2023**
- **;; MSG SIZE rcvd: 198**

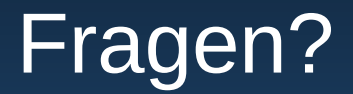

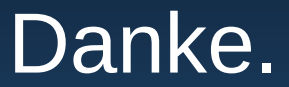